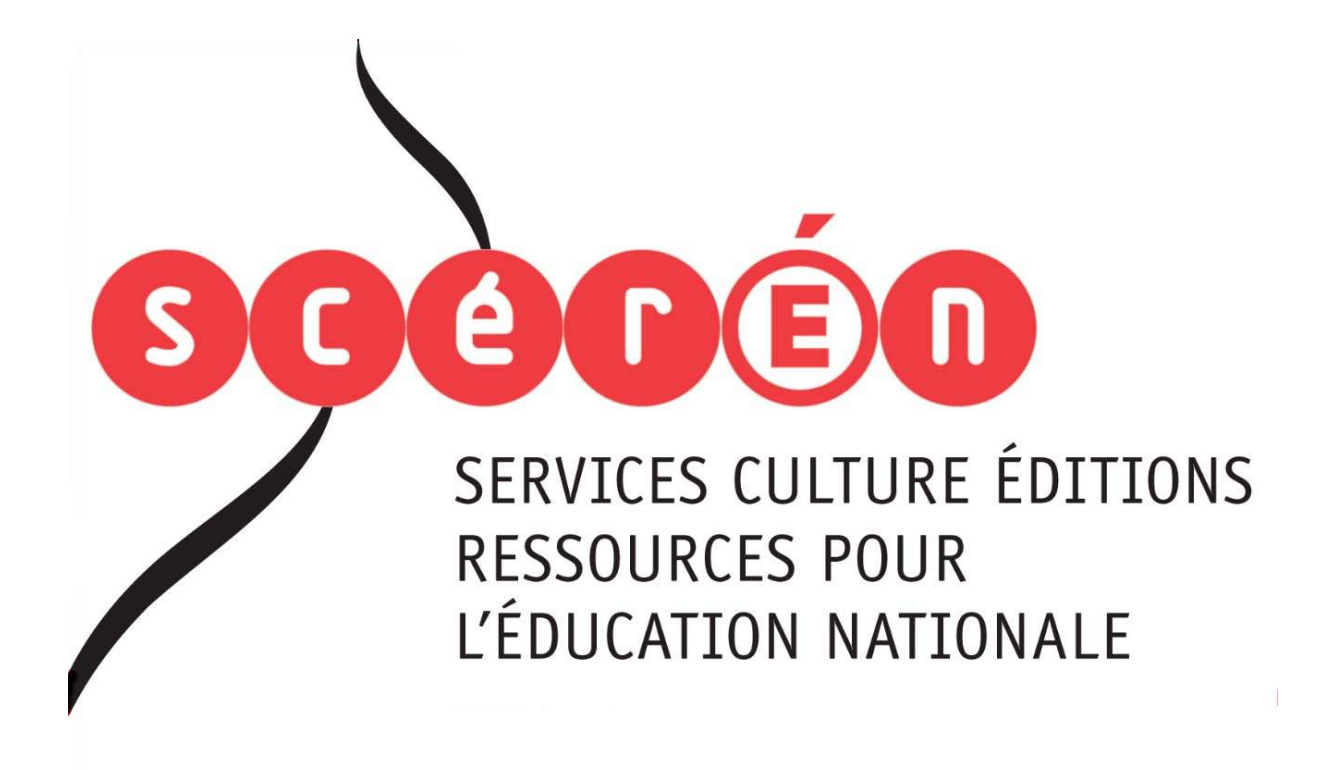

**Ce document a été numérisé par le CRDP de Bordeaux pour la Base Nationale des Sujets d'Examens de l'enseignement professionnel.**

**Campagne 2012**

Ce fichier numérique ne peut être reproduit, représenté, adapté ou traduit sans autorisation.

## **BTS MÉTIERS DE L'AUDIOVISUEL**

### *Option Gestion de Production*

# **TECHNOLOGIE DES ÉQUIPEMENTS ET SUPPORTS – U 4**  Professionnel

**SESSION 2012** 

 $\overline{\phantom{a}}$ 

**Durée : 3 heures**  Durée : 3 heures<br>Coefficient : 2

**Coefficient : 2 \_\_\_\_\_\_**

### **Matériel autorisé** :

Toutes les calculatrices de poche y compris les calculatrices programmables, alphanumériques ou à écran graphique à condition que leur fonctionnement soit autonome et qu'il ne soit pas fait usage d'imprimante (Circulaire n°99-186, 16/11/1999).

### **Tout autre matériel est interdit.**

Dès que le sujet vous est remis, assurez-vous qu'il est complet. Le sujet se compose de 16 pages numérotées de 1/16 à 16/16.

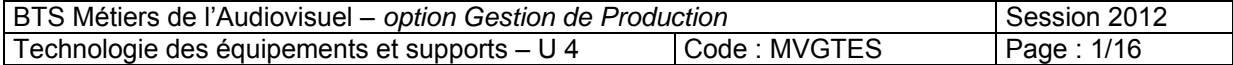

### **LISTE DES DOCUMENTS ANNEXES :**

**ANNEXE A :** extrait de la documentation technique de la poursuite de la gamme LUCY de chez Robert Julia et du ballast associé, page 8.

**ANNEXE B** : extrait de la notice de la caméra LDK3000, page 9.

**ANNEXE C** : extrait de la notice de la caméra LDK4000, page 10.

**ANNEXE D :** extrait de la notice de la caméra LDK8300, page 11.

**ANNEXE E** : extrait de la documentation technique de l'écran NEC Multisync X461UN, pages 12 et 13. INEXE E : extrait de la notice de la caméra LDK8300, page 11.<br>
INEXE E : extrait de la documentation technique de l'écran NEC Multisyric X46<br>
Ges 12 et 13.<br>
INEXE G: extraits de la documentation technique du microphone AKG

**ANNEXE F** : Mac Pro : caractéristiques techniques, pages 14 et 15.

**ANNEXE G**: extraits de la documentation technique du microphone AKG C519M, page 16.

Résignement

BTS Métiers de l'Audiovisuel – *option Gestion de Production* Session 2012 Technologie des équipements et supports – U 4 Code : MVGTES Page : 2/16

### *Présentation du contexte :*

Le but de ce travail est d'analyser la configuration matérielle choisie pour l'enregistrement et la diffusion d'une émission de variété. En effet, en plus d'une table ronde où l'on reçoit des invités, une partie du plateau est réservée à une scène où des groupes de musique peuvent se produire.

En plus de la diffusion en temps réel sur les ondes, l'émission est aussi enregistrée pour une diffusion en direct par streaming et en différé sur demande (V.O.D). Le schéma synoptique de la configuration utilisée est le suivant :

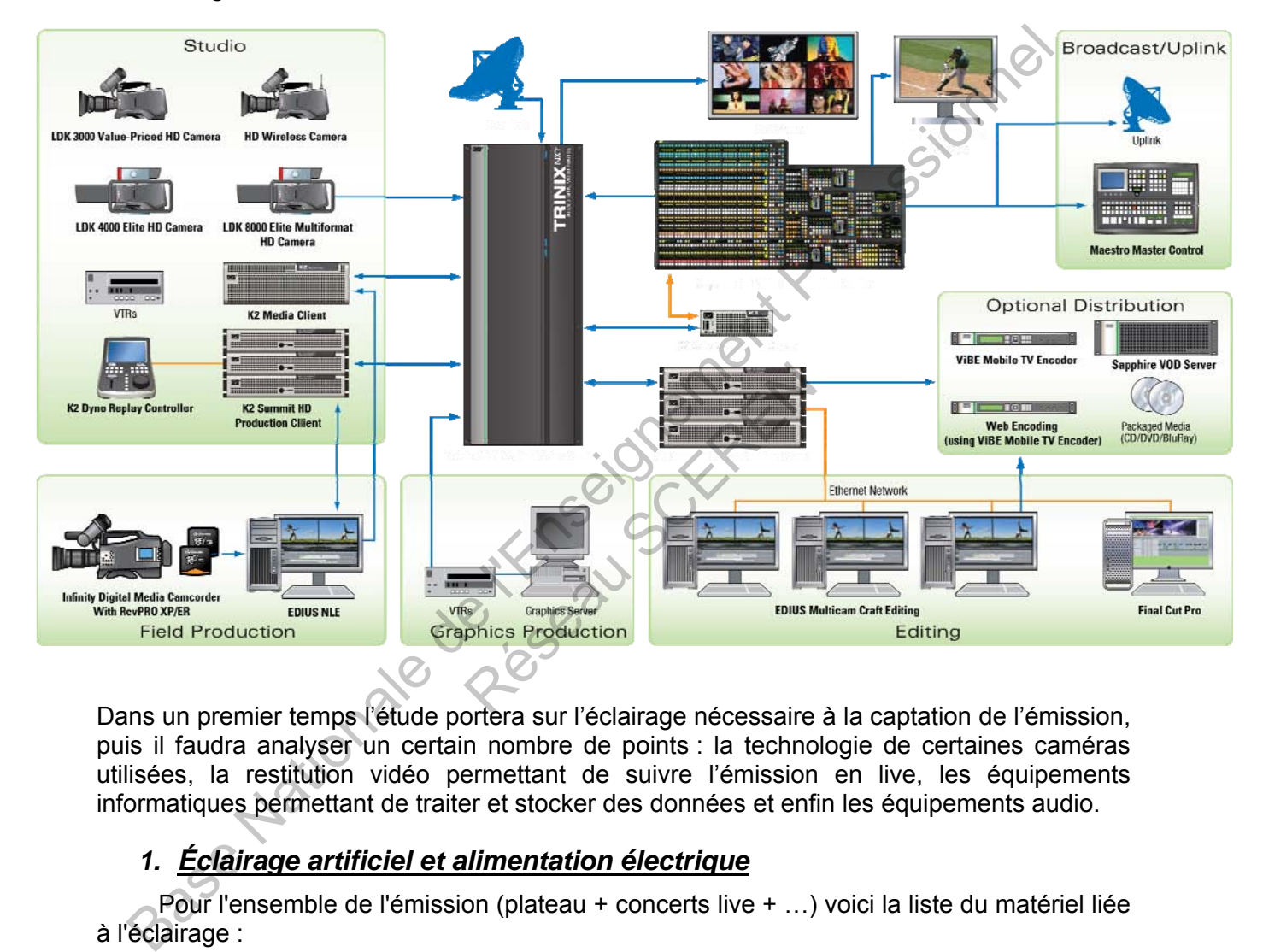

Dans un premier temps l'étude portera sur l'éclairage nécessaire à la captation de l'émission, puis il faudra analyser un certain nombre de points : la technologie de certaines caméras utilisées, la restitution vidéo permettant de suivre l'émission en live, les équipements informatiques permettant de traiter et stocker des données et enfin les équipements audio.

### *1. Éclairage artificiel et alimentation électrique*

Pour l'ensemble de l'émission (plateau + concerts live + …) voici la liste du matériel liée à l'éclairage :

- 8 projecteurs d'ambiance (ADB HF1000, équipés d'une lampe tubulaire halogène 230V / 1000 W),
- $\degree$  6 ambiances LED de 4 x 40W (ADB ALC4),
- 3 poursuites 1200W de la gamme LUCY de chez Robert Julia et les ballasts associés,
- 5 WRAP automatisés 800W de chez ADB,
- 10 projecteurs de Fresnel de 1kW,
- 6 projecteurs de Fresnel de 2,5kW,
- le reste des équipements utilisés pour l'éclairage : 3kW.

L'alimentation du plateau et de la scène se fait par le réseau de distribution électrique triphasé EDF.

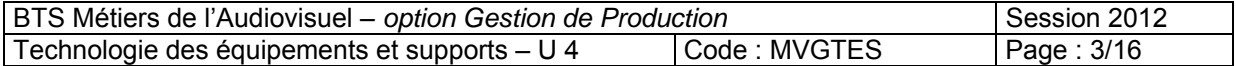

- *1.1.* À l'aide de la documentation technique *(annexe A, page 8)*, *déterminer* la technologie des lampes qui équipent les projecteurs de poursuite Robert Julia utilisés ici.
- *1.2. Expliquer* pourquoi ces projecteurs doivent être associés à des ballasts pour fonctionner.
- *1.3. Rappeler* les caractéristiques (valeurs efficace des tensions, fréquence) de ce réseau.
- *1.4. Quelle(s)* précaution(s) faut-il prendre pour alimenter correctement ces équipements ?

L'installation est protégée par un disjoncteur magnétothermique triphasé de 63A (par phase).

- *1.5. Vérifier* que ce disjoncteur n'est pas sous dimensionné. Pour ce faire :
	- a) *Calculer* la puissance disponible.
	- b) *Calculer* la puissance nécessaire au fonctionnement du matériel utilisé pour l'éclairage.
	- c) *Conclure* et proposer une solution le cas échéant.
- *1.6.* Si on doit changer ce disjoncteur, une personne habilitée B0V *peut-elle* le faire ? *Justifier* la réponse.

Afin de garantir une diffusion continue et permanente, l'installation est montée en régime de neutre IT.

*1.7. Que* veut dire IT. ? *Rappeler* les autres formes de régimes de neutres.

### *2. Captation vidéo*

Parmi les caméras utilisées se trouvent des LDK3000 *(annexe B, page 9)* et des LDK4000 *(annexe C, page 10)*. Le but ici est de comparer quelques éléments caractérisant ces équipements afin d'en vérifier la compatibilité avec l'application. ntinue et permanente, l'installation<br> **Scelar les autres formes de régin<br>
Ses se trouvent des LDK3000 (<br>
Le but ici est de comparer quelle de la compatibilité avec l'application<br>
Le compatibilité avec l'application<br>
Le com** 

2.1. À l'aide de la documentation technique, *déterminer* les types de capteurs utilisés sur ces deux caméras. *Expliquer* succinctement les différences entre ces deux technologies.

Pour la caméra LDK 4000, le constructeur spécifie « no vertical smear ».

*2.2. Que* signifie le terme « smear ».

Une autre des caméras utilisées est la LDK8300 *(annexe D, page 11)*. On désire utiliser le mode 1080i150 de cette caméra. Dans ce mode, la caméra capte plus d'images par seconde que nécessaire, dans la perspective de les restituer à vitesse normale (25 images par seconde). **1.5. Vérifier** que ce disjoncteur magnétothermique triphasé de 63A (par ph<br> **1.5. Vérifier** que ce disjoncteur n'est pas sous dimensionné. Pour ce faire<br>
(a) Calculer la puissance disponible.<br>
b) Calculer la puissance né

- *2.3. Rappeler* la définition de l'image en 1080i. *Que* veut dire le « i » après 1080i ? *Que* représente 150 dans le format souhaité ici ?
- 2.4. Expliquer ce qui se passe lors de la restitution d'une vidéo acquise dans ce mode.
- *2.5. Calculer* alors le débit net de la vidéo ainsi produite. (*Rappel : structure de type 4:2:2HD (22:11:11) / 10 bits.*)
- *2.6. Calculer* en bits puis en To l'espace nécessaire pour stocker 1h30 d'émission à la sortie de cette caméra, s'il n'y a pas de compression.

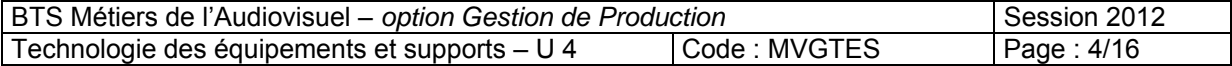

### *3. Restitution vidéo*

Tout au long du tournage, la production souhaite qu'il y ait deux restitutions de l'émission en temps réel de manière à ce que les invités et le public puissent voir le rendu. La solution qui a été retenue est de relier un vidéoprojecteur XLM HD30 de chez BARCO et un écran NEC MultiSync® X461UN *(annexe E, pages 12 et 13)* à la sortie PGM du mélangeur se trouvant en régie.

Le travail à effectuer dans cette partie consiste à analyser les éléments de la restitution vidéo :

*3.1. Relever* sur la documentation la technologie sur laquelle se base le NEC MultiSync® X461UN. *Expliquer* succinctement le processus de création de l'image pour les appareils de cette technologie.

La documentation technique de cet écran fournit un certain nombre de caractéristiques dont *"Taille [pouces/cm]"*, *"Angle de vision [°]"*, *"Ratio d'affichage"*, *"Résolution optimale"*.

*3.2. Expliquer* chacune de ces caractéristiques.

Parmi les entrées vidéo, *(annexe E)* on a : connecteurs analogiques, composantescomposite.

- *3.3. Expliquer* ces deux termes. *Laquelle* de ces deux liaisons permet une restitution en  $HD<sub>2</sub>$
- *3.4.* L'une ou l'autre de ces entrées *peut-elle* reconnaître des informations en provenance d'une liaison **S.D.I** ? *Justifier* la réponse.

### *4. Informatique et réseau*

Durant l'enregistrement de l'émission, les monteurs travaillent en postproduction sur des Mac Pro *(annexe F, pages 14 et 15)*. Voici quelques termes qui sont surlignés sur la documentation technique de l'ordinateur : "**Quad-Core**", "**10/100/1000BASE-T**". es entrées *peut-elle* reconn<br>
S.D.I? Justifier la réponse.<br>
14 et 15). Voici quelques term<br>
linateur : "Quad-Core", "10/100/<br>
uad-Core"? Expliquer l'intérêt<br>
10/100/1000 Base-T » ? Rapp<br>
liaison 1000 Base-T.

*4.1. Que signifie* le terme "Quad-Core" ? *Expliquer* l'intérêt de ce type de structure.

*4.2. À quoi* fait référence « 10/100/1000 Base-T » ? *Rappeler* le débit maximal et la structure physique d'une liaison 1000 Base-T. Base Nationne

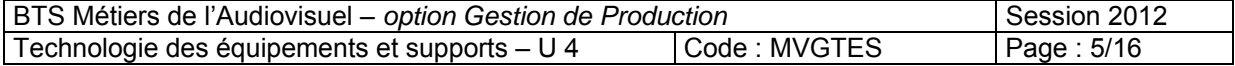

Voici une recopie d'écran d'un des postes de travail :

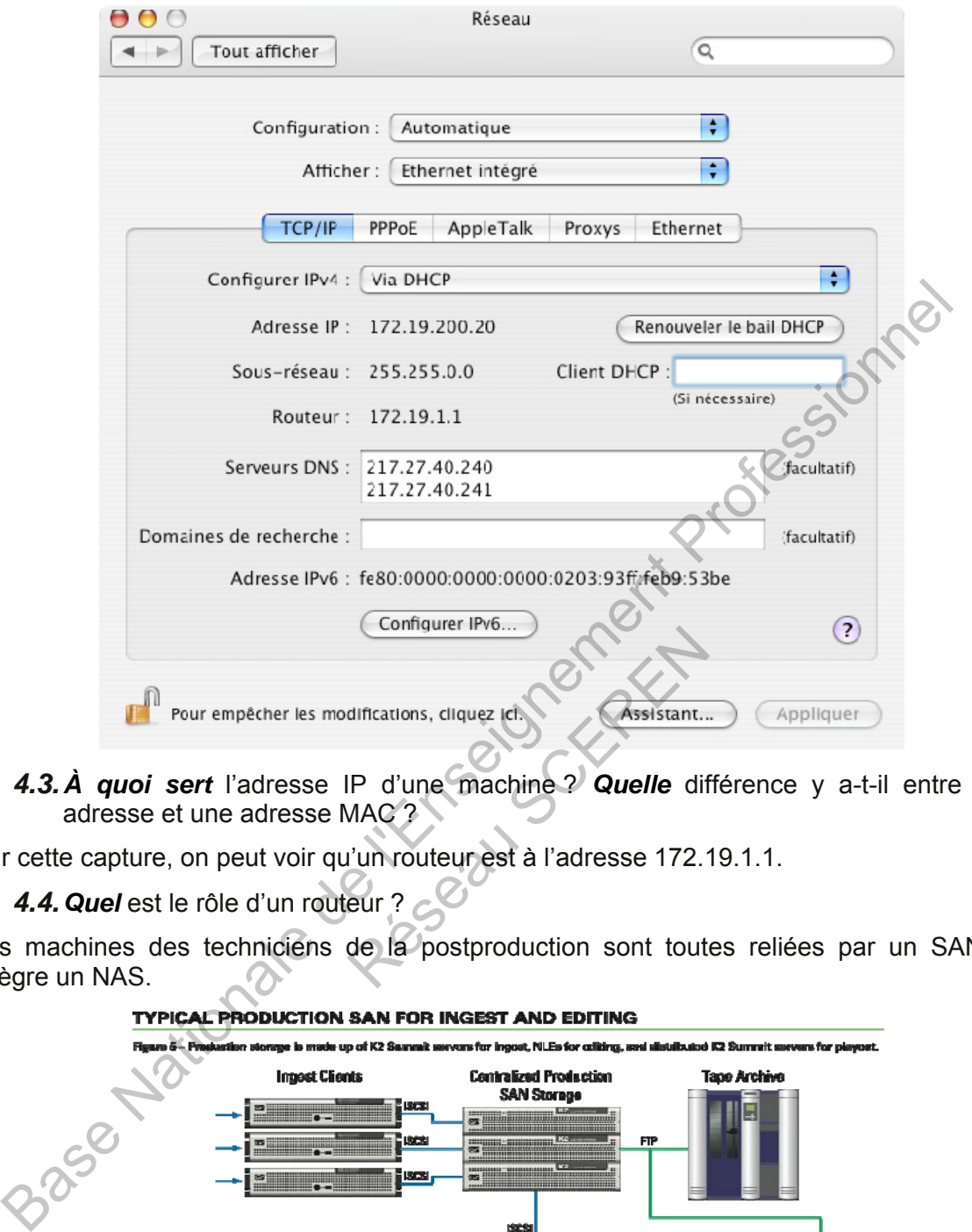

*4.3. À quoi sert* l'adresse IP d'une machine ? *Quelle* différence y a-t-il entre cette adresse et une adresse MAC ?

Sur cette capture, on peut voir qu'un routeur est à l'adresse 172.19.1.1.

*4.4. Quel* est le rôle d'un routeur ?

Les machines des techniciens de la postproduction sont toutes reliées par un SAN qui intègre un NAS.

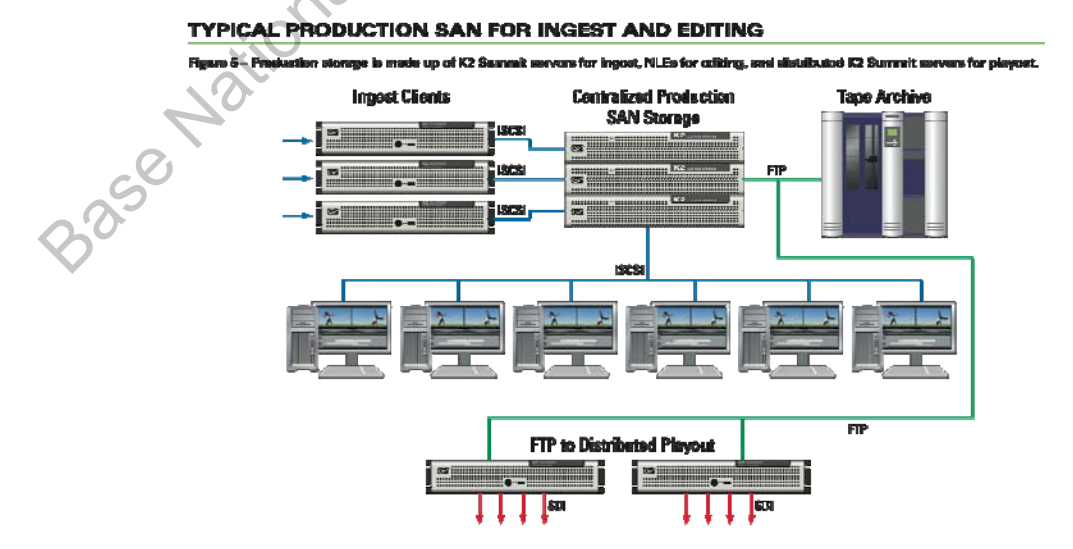

4.5. Que signifient les termes SAN et NAS ? Quel intérêt y a-t-il à travailler avec ce type de structure ?

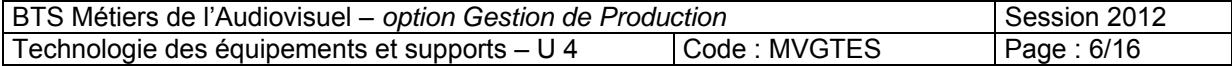

Le stockage est fait par une agrégation (assemblage) de disques durs montés en RAID 5.

- *4.6. Quelle* différence y a-t-il entre une agrégation et un partitionnement ?
- *4.7. Expliquer* le principe de fonctionnement du RAID 5. *Comparer* la gestion des données dans ce mode par rapport au RAID 0.

### *5. Raccordement des magnétoscopes*

L'un des magnétoscopes utilisés dispose d'une entrée «AES3 (AES/EBU) ».

*5.1. Quel* type d'information arrive par cette entrée ?

*5.2. Quelle* est la nature de cette information (analogique, numérique, mixte…) ?

Le protocole utilisé pour cette entrée est dédié aux équipements professionnels.

*5.3. Quel* est l'équivalent de l'AES/EBU pour les équipements « grand public » ?

5.4. Rappeler le nombre de canaux que peut véhiculer cette liaison ?

### *6. Microphone*

.

Parmi les équipements utilisés lors des concerts « live », on utilise un micro AKG C519M *(annexe G, page 16)* pour capter le son venant d'un saxophone.

- *6.1. Déterminer* la technologie de ce microphone.
- *6.2.* Ce microphone *nécessite-t-il* obligatoirement une alimentation fantôme pour fonctionner ? **Justifier**.

*6.3. Rappeler* l'intérêt d'une liaison symétrique par rapport à une liaison asymétrique.

Ce microphone reçoit un niveau de pression acoustique de 94 d $B_{\text{SPL}}$ .

- 6.4. Quel est l'équivalent en Pa (pression de référence est de 20 µPa) ?
- *6.5. Relever* la sensibilité de ce micro et en *déduire* la valeur de la tension délivrée à sa sortie. 5.2. Quelle est la nature de cette information (analogique, numérique, mixte...) 2<br>protocole utilisé pour cette entrée est dédié aux équipements professionnels.<br>5.3. Quel est l'équivalent de l'AES/EBU pour les équipements site-t-il obligatoirement une<br>
iaison symétrique par rapport à<br>
de pression acoustique de 94 dE<br>
Pa (pression de référence est de<br>
ce micro et en **déduire** la valeu<br>
ension recueilli en dBu (référence
- **6.6. Exprimer** le niveau de tension recueilli en dBu (référence 0,775V).

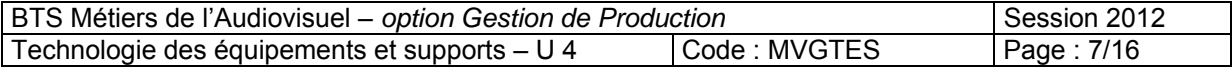

### **ANNEXE A : extrait de la documentation technique de la poursuite de la gamme LUCY de chez Robert Julia et du ballast associé**

- Identification plate situated on the 1200W HMI followspot.

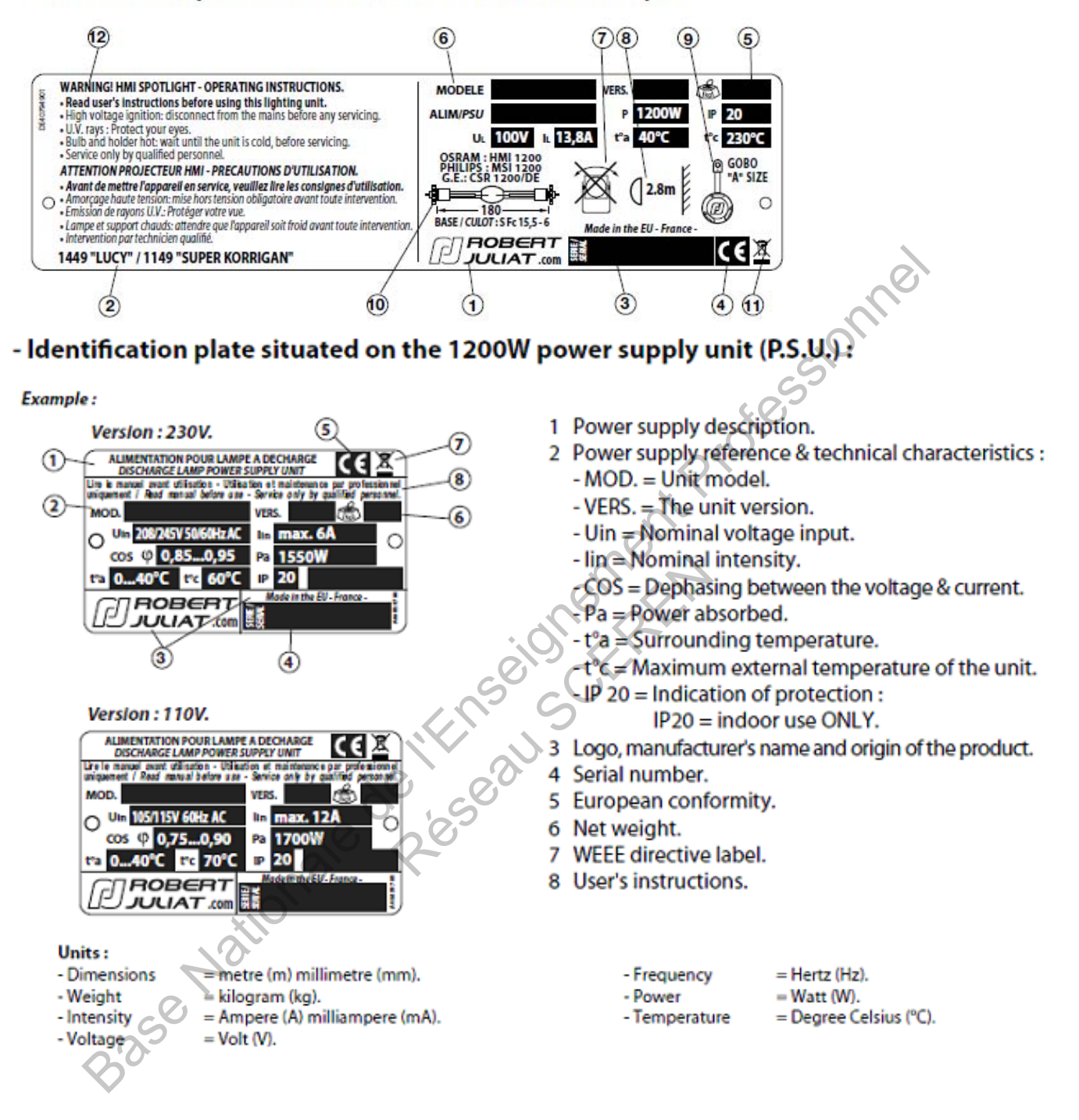

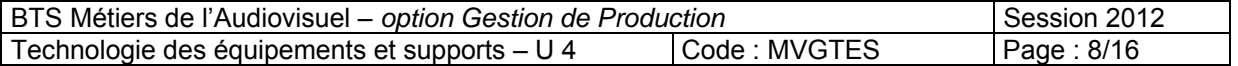

### **ANNEXE B : extrait de la notice de la caméra LDK3000**

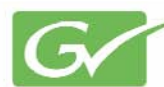

grass valley

PRODUCT DATA SHEET

## **DK 3000**

THE ECONOMICAL CHOICE FOR HIGH-OUALITY HD

meet the needs of smaller and<br>
gional studios and production<br>  $\frac{1}{2}$ , the method of short high-quality<br>
the definition (HD) content on a tight<br>  $\frac{1}{2}$ , corresponding to the strength of the strength of the strength o

- Economic high picture quality HD acquisition:
	- Three 2.4 million pixels CMOS imagers
	- On-chip dual A/D conversion
	- -34-bit digital signal processing
	- Unique DDS Double Digital Sampling - for improved FPN performance
	- Full digital noise reduction
- Emmy Award-winning dual skincontour circuit makes talent look its best

integrated A/D converters which create<br>high-quality, razor-sharp pictures.<br>Digital signal processing is done with<br>34-bit precision. This processing includes<br>all major camera functions such as<br>gamma, knee, contour, and adva

- Advanced selectable color matrix
- Unique viewfinder focus-assist tools: - Crawler for creating an active edge around all objects in focus
	- Instant push-button electronic zoom for enlarging a subject to focus on fine details
- · Full bandwidth triax HD transmission system:
	- Supports standard triax up to 3,900 ft. (1,200m)
	- With triax repeater up to 7,800 ft.  $(2,400m)$
- SuperXpander LLA enables configuration with full-size studio or OB lenses and accessories
- Variable master gain and master color temp
- On line leaking-pixel correction
- Continuous auto black balance and all digital auto white balance

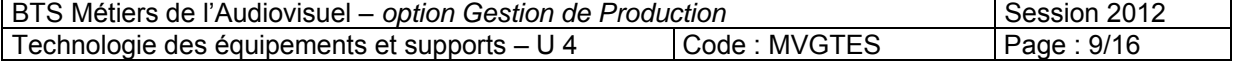

### **ANNEXE C : extrait de la notice de la caméra LDK4000**

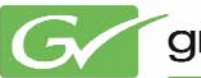

Gy grass valley

PRODUCT DATA SHEET

## **LDK 4000 Elite**

SINGLE-FORMAT HD CAMERA

LDK 40000 Elite is available as<br>
ar a 720p or 1080i camera head. In<br>
case, its operating frequency is<br>
chable between 50- and 59.94 Hz,<br>
slimg it to support a variety of<br>
uction environments.<br>
slimg it to support a variet

ingle-Format Camera for Cost-<br>ffective HD Production<br>he LDK 4000 Elite is available as<br>ther a 720p or 1090i camera head. In<br>ach case, its operating frequency is<br>witchable between 50- and 59.94 Hz,<br>nabling it to support a v

- - $-$  Three 9.2-million pixel HD-DPM+ **CCDs**
	- 14-bit A/D sampling
	- 34-bit digital signal processing resolution
- Secondary color corrector
- · User-selectable noise reducer
- · Emmy award-winning dual skin contour circuit makes talent look its **best**
- · Dynamic anti-aliasing-on-sensor processing reduces artifacts
- Crawler for creating an active edge around all objects in focus
	- Instant push-button electronic zoom for enlarging a subject to focus on fine details
- · Flexible HD transmission system:
	- Supports standard triax up to 3,500 ft. (1,200m)
	- Supports hybrid fiber SMPTE 311 up to 13,200 ft. (4,000m)
- configuration with full size studio or OR lenses, and accessories
- Outputs SD images to HD output
- On line leaking-pixel correction
- Continuous auto-black balance and all-digital auto-white balance
- Dockable system for optional adapters such as the Grass Valley HD Wireless system

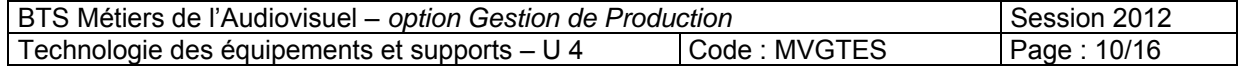

### **ANNEXE D : extrait de la notice de la caméra LDK8300**

## **LDK 8300**

LIVE SUPER SLOMO CAMERA

In 1998, the LDK 23 camera set the standard in standard-definition super slow-motion (slo-mo). Now, a decade later, Grass Valley is again setting the standard with high-definition super slo-mo with the introduction of

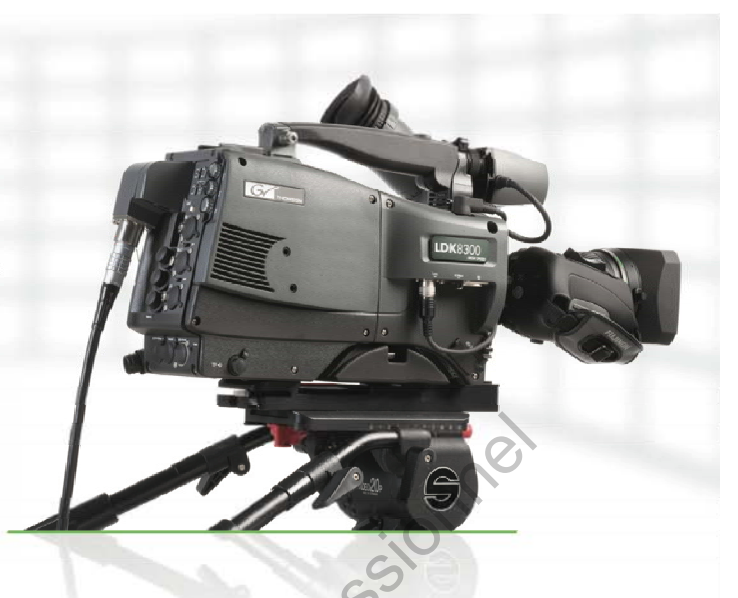

Dre and the state of the state of the main particularly the state of the state of the state of the state of the state of the state of the state of the state of the state of the state of the state of the state of the state Bratting at the Speed You Need<br>
The results of the LDK 8300 camera is<br>
shillty to operate at 1x, 2x, and 3x<br>
elses. Directors/producers can choose<br>
elect the most suitable speed for<br>
mo replays for the event they are<br>
sho

- 
- 
- 
- $-1080i150i179.82(3x)$
- $-720p50/59.94(1x)$
- 
- $-720p100119.88(2x)$
- $-720p150f179.82(3x)$
- 
- 
- 
- **Enhanced cooling system**
- Robust digital fiber transmission and communication
- 
- cameras
- Supports third-party digital disk device for recording and storing HD images

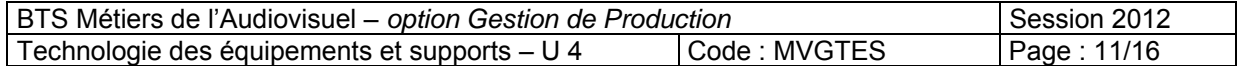

### **ANNEXE E : extrait de la documentation technique de l'écran NEC Multisync X461UN**

Empowered by Innovation

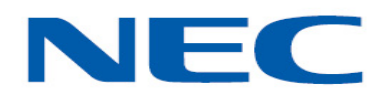

## **NEC MultiSync<sup>®</sup> X461UN**

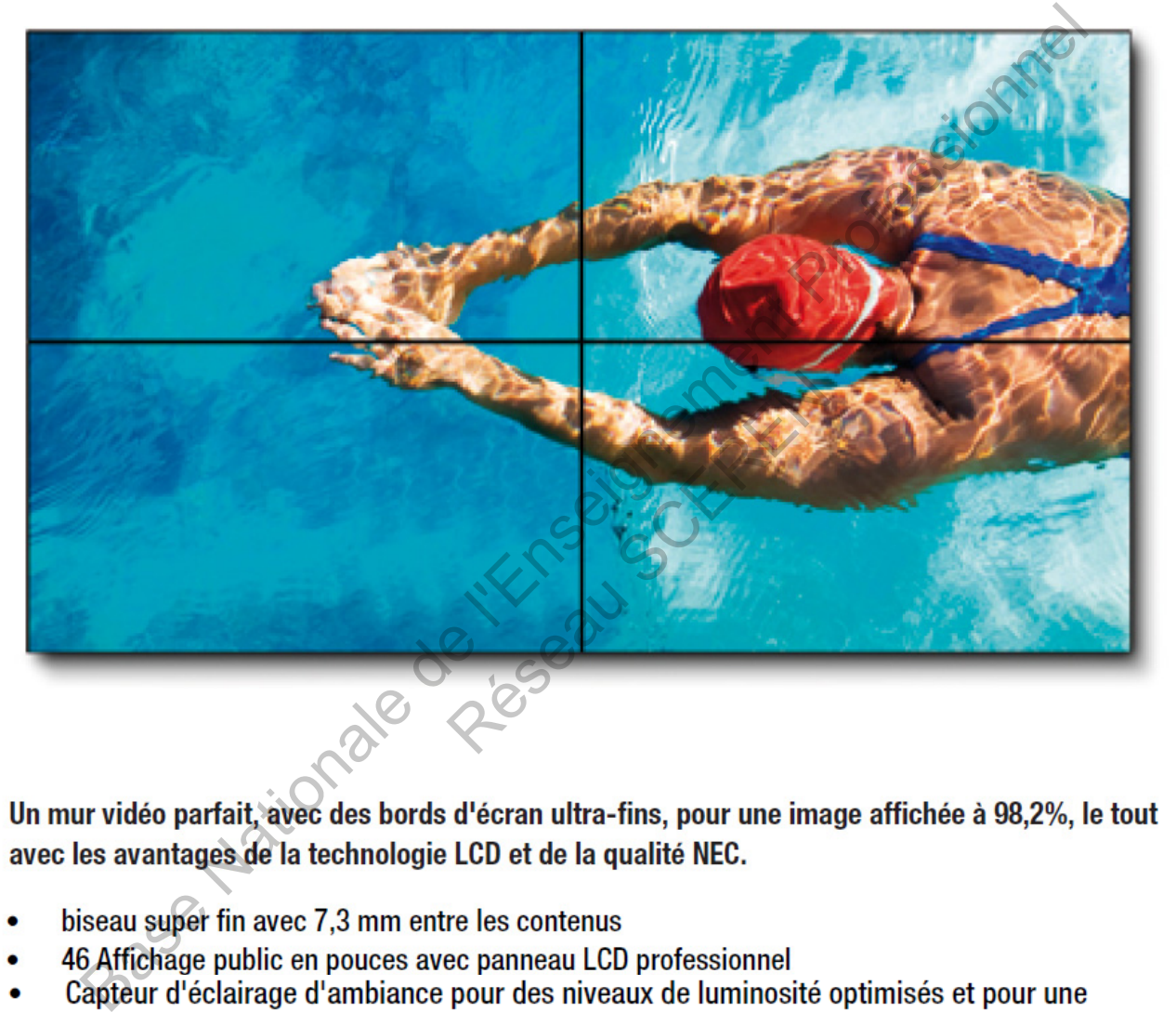

- 
- $\bullet$
- $\bullet$ consommation de courant réduite
- Contraste jusqu'à 700 cd/m<sup>2</sup>  $\bullet$
- Calibrage usine et utilisateur pour une luminosité parfaite et une uniformité de la couleur

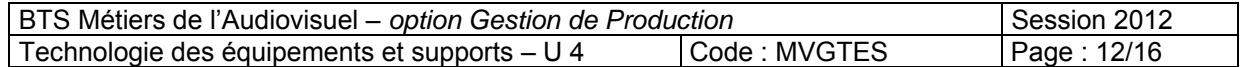

### **ANNEXE E (suite)**

## **NEC MultiSync<sup>®</sup> X461UN**

### SPÉCIFICATIONS TECHNIQUES

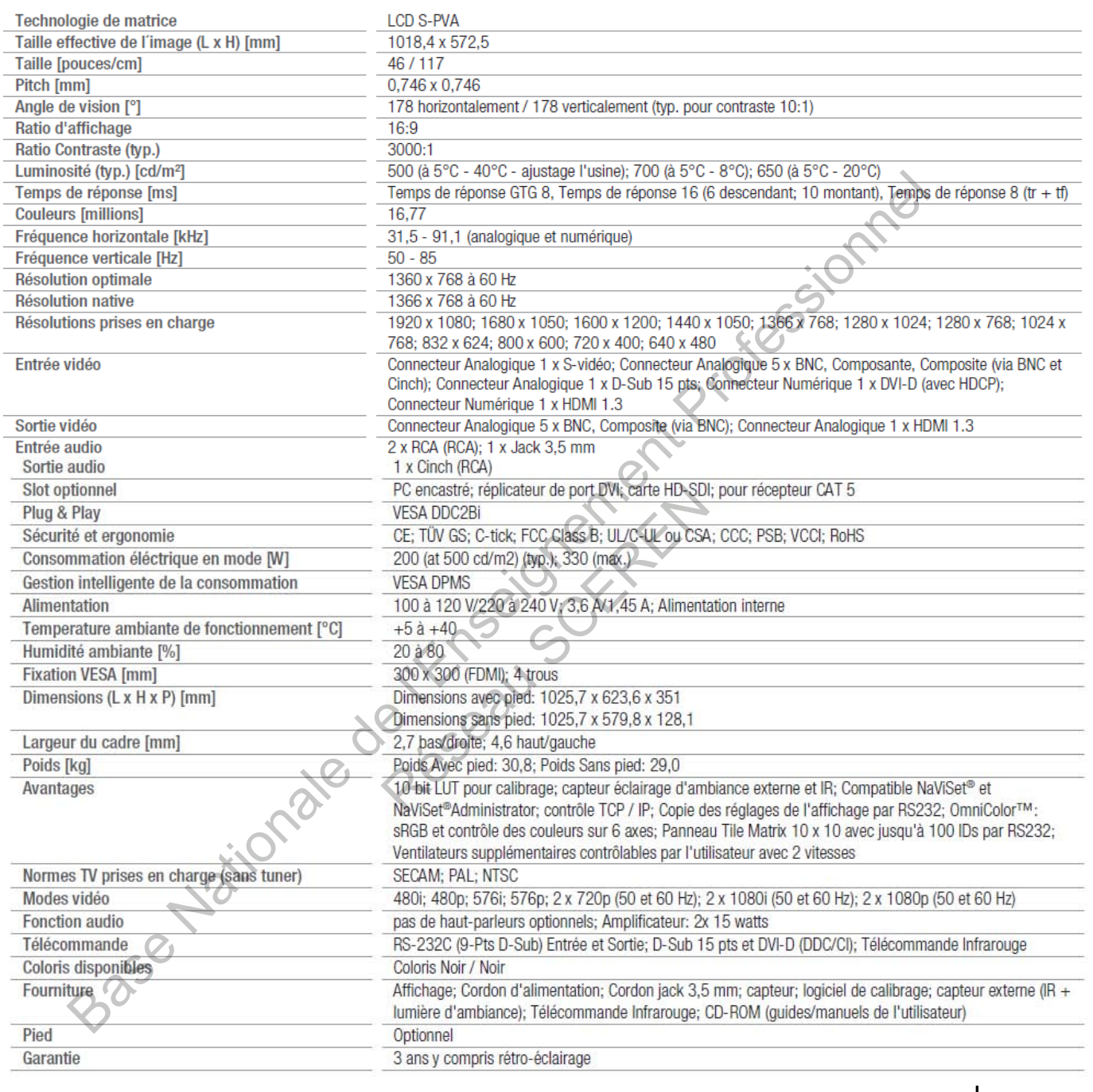

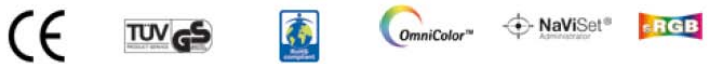

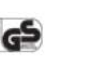

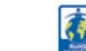

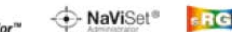

Tous les noms de mabinal et de logiciel sont des marques commerciales et ou marques déposées des fabricants considerés. Sous réserve de lous droits, en ces d'accord de brevet ou d'enregistrement d'un modèle d'utilité notam

### www.nec-display-solutions.fr

NEC France S.A.S., Division Display Solutions<br>29 rue des Hautes Pâtures, 92737 Nanterre Cedex, France<br>Tél.: 01 46 49 46 49, Fax: 01 47 69 92 86

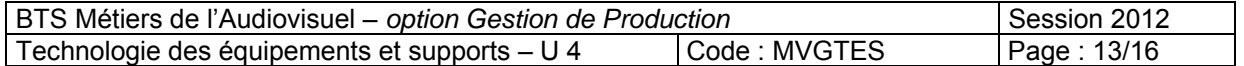

### **ANNEXE F : Mac Pro : caractéristiques techniques**

### *Dimensions et poids*

Hauteur : **51,1** cm Largeur : **20,6** cm Profondeur : **47,5** cm Poids : 8-Core : **18,7** kg<sup>1</sup> Quad-Core : **18,1** kg

### *Processeurs*

- **8-Core (configuration standard)**
	- Deux processeurs *Quad-Core* Intel Xeon série E5620 "Westmere" à 2,4 GHz
	- 12 Mo de cache N3 entièrement partagé par processeur
	- Performances dynamiques Turbo Boost jusqu'à 2,66 GHz
	- Technologie Hyper-Threading fournissant jusqu'à 16 cœurs virtuels

### **Quad-Core (configuration standard)**

- Un processeur Quad-Core Intel Xeon série W3530 "Nehalem" à 2,8 GHz
- 8 Mo de cache N3 entièrement partagé par processeur
- Performances dynamiques Turbo Boost jusqu'à 3,06 GHz
- Technologie Hyper-Threading fournissant jusqu'à 8 cœurs virtuels

### **Microarchitecture Intel avancée**

- Contrôleur mémoire intégré
- Moteur SIMD SSE4 128 bits
- Chemins et registres de données 64 bits
- Optimisée pour les économies d'énergie

### *Connecteurs et audio*

- Quatre ports FireWire 800 (deux en façade, deux à l'arrière) Ex en façade, deux à l'arrière)<br>
içade, trois à l'arrière)<br>
ier fourni<br>
de et haut-parleur interne<br>
dionumérique optique<br>
ligne stéréo analogique<br>
i DisplayPort<br> **age**
- Cinq ports USB 2.0 (deux en façade, trois à l'arrière)
- Deux ports USB 2.0 sur le clavier fournic
- Prise casque mini-jack en façade et haut-parleur interne
- Ports Toslink d'entrée/sortie audionumérique optique
- Prises mini-jack d'entrée/sortie ligne stéréo analogique
- Audio multicanal via le port Mini DisplayPort

### *Gestion graphique et affichage*

- Connecteur graphique PCI Express 2.0 double largeur 16 voies avec l'une des cartes graphiques suivantes installée : Preformances dynamiques iuro Boost usqu'à 2,66 GHz<br>
Technologie Hyper-Threading formissant jusqu'à 16 cœurs virtuels<br>
De Corre (configuration standard)<br>
De Corre (configuration standard)<br>
Performances dynamiques Turbe Boos
	- o ATI Radeon HD 5770 avec 1 Go de mémoire GDDR5, PCI Express 2.0, deux ports Mini DisplayPort et un port DVI double liaison
	- o ATI Radeon HD 5870 avec 1 Go de mémoire GDDR5, PCI Express 2.0, deux ports Mini DisplayPort et un port DVI double liaison
- Possibilité d'installer deux cartes graphiques ATI Radeon HD 5770
- Prise en charge de six moniteurs
- Prise en charge des résolutions numériques jusqu'à 2560 x 1600 pixels
- Prise en charge des résolutions analogiques jusqu'à 2048 x 1536 pixels
- Adaptateurs vidéo disponibles pour :
	- o Sortie DVI supplémentaire à l'aide d'un adaptateur Mini DisplayPort vers DVI (en option)
	- o Sortie DVI double liaison supplémentaire à l'aide d'un adaptateur Mini DisplayPort vers DVI double liaison (en option)
	- o Sortie VGA à l'aide d'un adaptateur Mini DisplayPort vers VGA ou d'un adaptateur DVI vers VGA (en option)

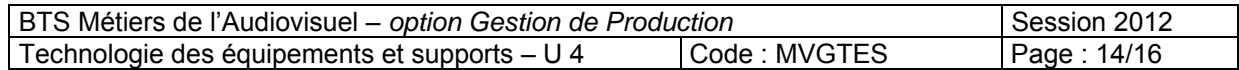

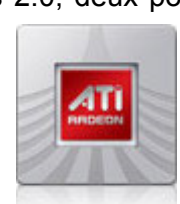

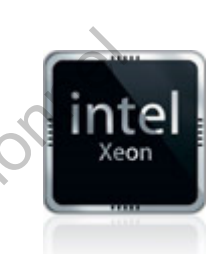

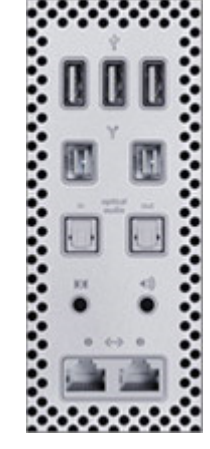

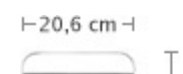

51,1 cm

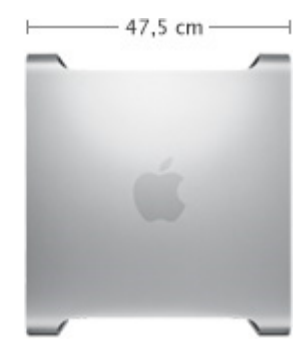

### **ANNEXE F (suite)**

### *Mémoire*

### **Systèmes biprocesseurs**

- o Système 2,4 GHz : SDRAM DDR3 ECC à 1 066 MHz
- o Systèmes 2,66 GHz et 2,93 GHz : SDRAM DDR3 ECC à 1 333 MHz
- o Huit emplacements mémoire (quatre par processeur) pour un maximum de 32 Go de mémoire principale avec des modules DIMM de 1 Go, 2 Go ou 4 Go

### **Systèmes monoprocesseurs**

- o Systèmes 2,8 GHz et 3,2 GHz : SDRAM DDR3 ECC à 1 066 MHz
- o Système 3,33 GHz : SDRAM DDR3 ECC à 1 333 MHz
- o Quatre emplacements mémoire pour un maximum de 16 Go de mémoire principale avec des modules DIMM de 1 Go, 2 Go ou 4 Go

### *Communication*

- Connectivité Wi-Fi AirPort Extreme 802.11n intégrée ; compatible avec la norme IEEE 802.11a/b/g
- Technologie sans fil Bluetooth 2.1 + EDR (Enhanced Data Rate)
- Deux interfaces Ethernet *10/100/1000BASE-T* (RJ-45) indépendantes avec prise en charge des trames étendues

### *Stockage*

 Quatre baies de disque dur sans câble à connexion directe de 3,5 pouces avec canaux Serial ATA 3 Gbit/s indépendants intégrés ; quatre porte-disques internes inclus

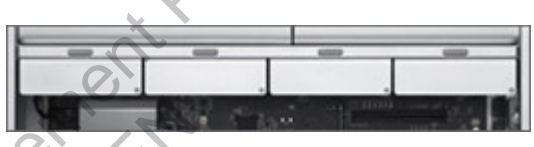

- Jusqu'à 8 To de stockage interne dans les baies 1 à 4 grâce aux configurations de disques durs ou de disques SSD suivantes : **nunication**<br>
Connectivité Wi-Fi AirPort Extreme 802.11n intégrée ; compatible<br>
vec la norme IEEE 802.11a/h/g<br>
Technologie sans fil Bluetooth 2.1 + EDR (Enhanced Data Rate)<br>
Deux interfaces Ethernet **10/100/100/008ASE-T** ( dants intégrés ;<br>
nclus<br>
rne dans les baies 1 à 4 grâce<br>
b (3 Gbit/s), 7 200 tr/min, 32 Mo<br>
b (3 Gbit/s)<br>
ption avec 512 Mo de mémoire<br>
che<br>
charge des supports double coude<br>
VD+R et DVD-R : jusqu'à 18x<br>
VD+R et DVD-R doub
	- o Serial ATA 1 To ou 2 To (3 Gbit/s), 7 200 tr/min, 32 Mo de cache
	- o Serial ATA SSD 512 Go (3 Gbit/s)
- Carte RAID pour Mac Pro en option avec 512 Mo de mémoire cache et une batterie de secours de 72 heures pour la mémoire cache
- SuperDrive 18x avec prise en charge des supports double couche
	- (DVD±RDL/DVD±RW/CD-RW)
		- o Vitesse d'écriture sur DVD+R et DVD-R : jusqu'à 18x
		- o Vitesse d'écriture sur DVD+R et DVD-R double couche : jusqu'à 8x
		- o Vitesse d'écriture sur DVD+RW : jusqu'à 8x
		- o Vitesse d'écriture sur DVD-RW : jusqu'à 6x
		- o Vitesse de lecture des DVD : jusqu'à 18x
		- o Vitesse d'écriture sur CD-R et CD-RW : jusqu'à 32x
		- o Vitesse de lecture des CD : jusqu'à 32x
- Une baie de lecteur optique libre pour l'ajout d'un deuxième SuperDrive en option

### *Quelques options de configuration à la demande :*

- ATI Radeon HD 5770 avec 1 Go de mémoire GDDR5, deux sorties Mini DisplayPort et une sortie vidéo DVI double liaison
- Serial ATA de 1 To (3 Gbit/s), 7 200 tr/min
- Connectivité Wi-Fi AirPort Extreme 802.11n et Bluetooth 2.1 + EDR (Enhanced Data Rate) intégrée
- Carte Fibre Channel 4 Gbit double canal

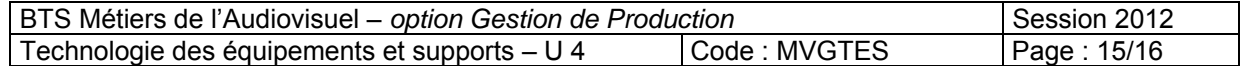

6 Caractéristiques techniques

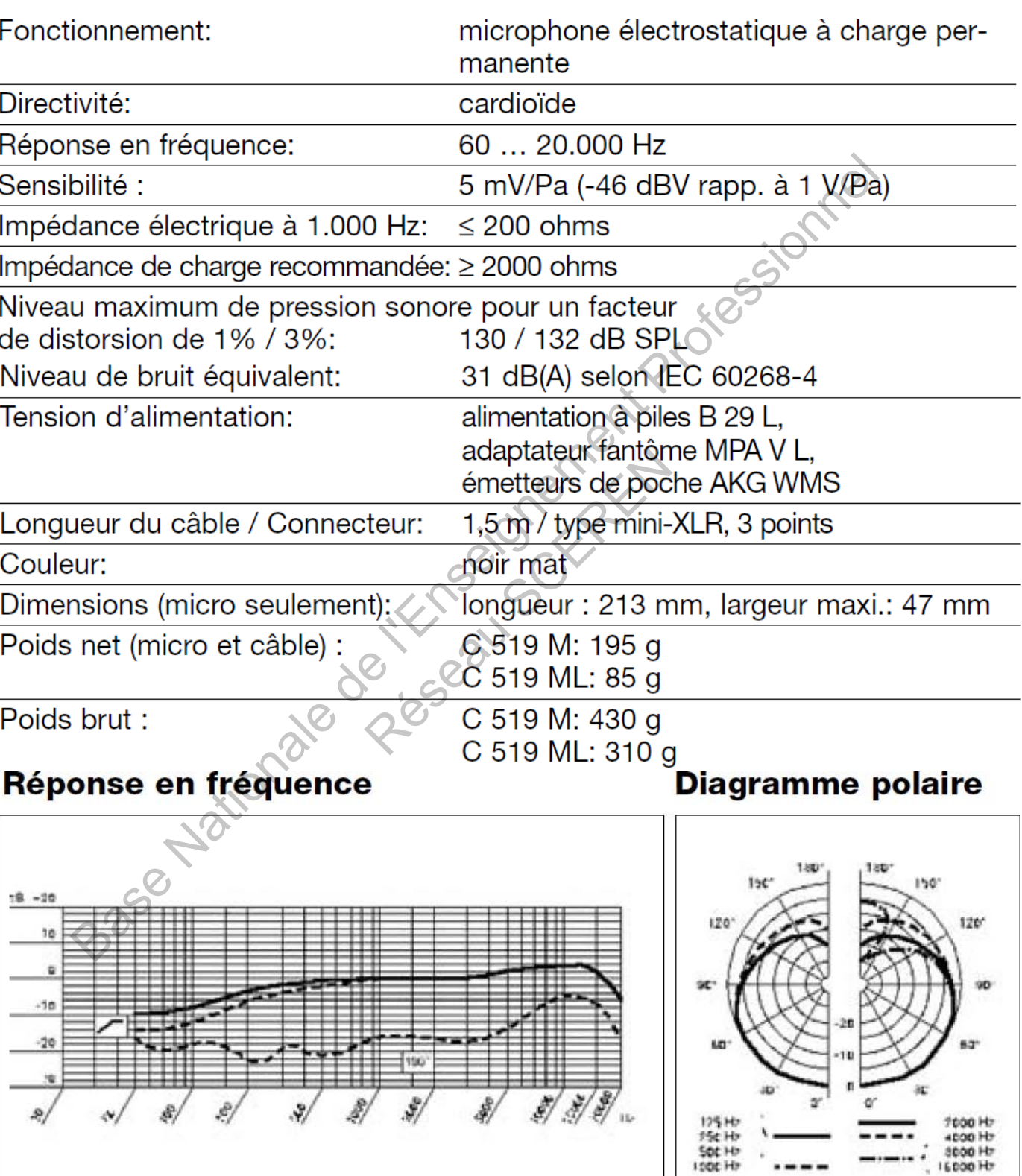

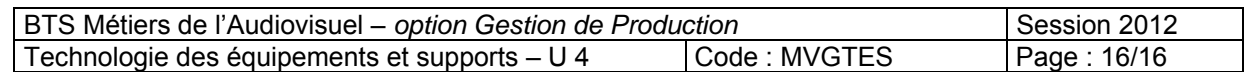

---